# **como fazer pix no sportingbet**

- 1. como fazer pix no sportingbet
- 2. como fazer pix no sportingbet :xbet99 bonus
- 3. como fazer pix no sportingbet :lampionsbet é hora do jogo

#### **como fazer pix no sportingbet**

#### Resumo:

**como fazer pix no sportingbet : Seu destino de apostas está em mka.arq.br! Inscreva-se agora para desbloquear recompensas incríveis e entretenimento sem fim!**  contente:

4. Suporte ao cliente: A

rário do dia ou da noite.

tes de apostas esportivas online do mundo, garantindo a segurança e confiabilidade das 6. Insira o valor da aposta.

Conclusão:

É necessário que oFICA completa completa VerificaçãoUma vez que você se juntar ao sportsebook, uma das duas coisas pode acontecer: ou a Betway validará automaticamente como fazer pix no sportingbet identidade usando seu serviço de verificação FICA. Ou eles pedirão um cópia dos seus documentos para identificação! Ative o bónus.

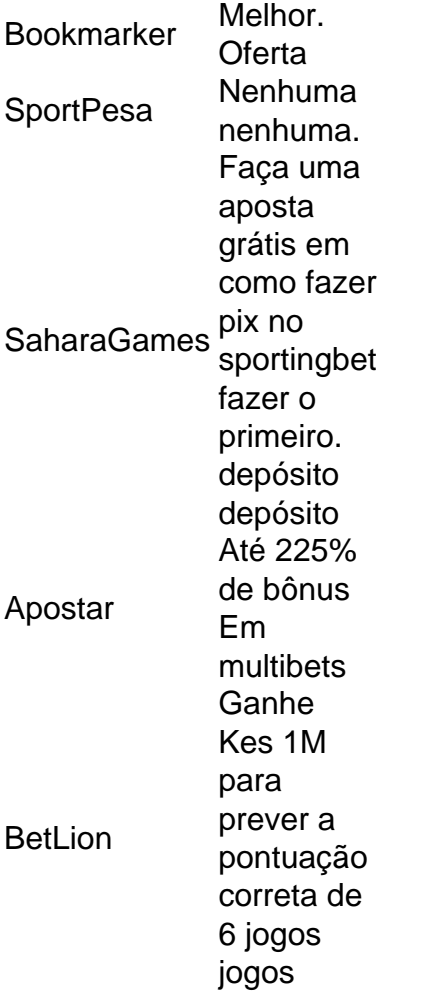

# **como fazer pix no sportingbet :xbet99 bonus**

# **1xbet: O Baixo Limite de Saque**

No mundo dos jogos de azar online, é cada vez mais comum encontrar plataformas que oferecem aos seus usuários a oportunidade de realizar saques de suas ganhanças. Uma delas é a 1xbet, que permite aos seus jogadores sacar o seu dinheiro de forma relativamente fácil e rápida. No entanto, é importante ressaltar que, assim como em como fazer pix no sportingbet qualquer outra plataforma de apostas, é necessário ter um limite mínimo de saque. Neste artigo, vamos falar sobre o assunto e dar algumas dicas úteis para quem deseja sacar suas ganhanças na 1xbet. Antes de tudo, é importante saber o que é um limite mínimo de saque. Em termos simples, é a menor quantia de dinheiro que um usuário pode sacar de uma vez em como fazer pix no sportingbet qualquer plataforma de apostas online. No caso da 1xbet, o limite mínimo de saque é de apenas R\$ 10,00, o que é bastante baixo se comparado a outras plataformas.

Agora que você sabe o que é um limite mínimo de saque, é hora de falar sobre as vantagens de sacar suas ganhanças na 1xbet. A primeira e mais óbvia vantagem é que você pode obter seu dinheiro de forma rápida e fácil, sem ter que passar por burocracias desnecessárias. Outra vantagem é que a 1xbet oferece uma variedade de opções de saque, como transferência bancária, carteira eletrônica e até mesmo bitcoin.

Por fim, é importante lembrar que, além do limite mínimo de saque, também há um limite máximo de saque na 1xbet. Esse limite varia de acordo com o método de saque escolhido, então é importante consultar a tabela de limites de saque antes de fazer uma solicitação. Em geral, no entanto, o limite máximo de saque é de R\$ 150.000,00 por transação.

Em resumo, o limite mínimo de saque na 1xbet é de apenas R\$ 10,00, o que é uma vantagem para quem deseja obter suas ganhanças de forma rápida e fácil. Além disso, a plataforma oferece uma variedade de opções de saque e um limite máximo de saque razoável.

xos como 65st ou 76c

você não consegue agir por último, fazer chamadas 3-bets com pares

de bolso pequenos uma proposição muito pouco lucrativa. Simplesmente desistir nesse os ontos economizará muitas ficha a longo prazo! Estratégia para pré -flop do pardepen eno em como fazer pix no sportingbet 2024 – SplitSuit Poker splinsauit

# **como fazer pix no sportingbet :lampionsbet é hora do jogo**

# **Milton Pomar: 60 anos de relacionamento com a China**

#### Por Lu Yang, Mauro Marques

Milton Pomar, consultor de relações Brasil-China, escritor e palestrante

Milton Pomar, consultor de relações Brasil-China, escritor e palestrante, recentemente visitou a China para participar do Salão Internacional de Alimentação como fazer pix no sportingbet Shanghai e de uma feira de alimentos orgânicos como fazer pix no sportingbet Guangzhou. Durante como fazer pix no sportingbet estadia no país, concedeu uma entrevista ao Diário do Povo Online.

Com 65 anos, o entrevistado pertence a uma família que tem a China como constante como fazer pix no sportingbet suas vidas. Seu avô, Pedro Pomar, foi deputado federal do PCdoB e visitou a China como fazer pix no sportingbet 1956, sendo recebido como fazer pix no sportingbet audiência pelo então primeiro-ministro Zhou Enlai. Seu pai, Wladimir Pomar, manteve-se ligado às relações bilaterais ao longo de como fazer pix no sportingbet vida, especialmente após o "boom do governo Lula", devido à influência, como refere o entrevistado.

"São 60 anos convivendo com o assunto China. Conversando sobre a China, conversando sobre os seus líderes, conversando sobre o povo chinês", afirma.

#### **Mudanças na China**

Passados quase 30 anos desde a primeira vez que pisou o solo chinês, como fazer pix no sportingbet 1997, várias mudanças ocorreram. Pomar confessa que o mais que o impressionou inicialmente foi a quantidade de bicicletas nas ruas da capital:

Beijing tinha muita bicicleta... Eu tinha até medo de ser atropelado por bicicleta!

Constata que o principal meio de transporte de então, foi entretanto substituído pelo automóvel e pelas motas elétricas.

"É um detalhe, mas acho que é um detalhe significativo porque é uma mudança cultural importante", afirma.

#### **Cooperação Brasil-China**

Entre os vários âmbitos onde o Brasil e a China podem cooperar e aprender mutuamente, Milton Pomar remete para a conquista da China ao nível da erradicação da pobreza, um esforço que descreve como a "inclusão das pessoas na economia real".

"Eu fico impressionado como é que a mídia mundial faz como se isso não tivesse acontecido. Os dados estão aí, é banco mundial, é FMI, não é a mais a China falando... São instituições internacionais. São 800 milhões de pessoas e é como se fossem talvez 8 ou 10", sublinha.

No Brasil, entre várias atividades profissionais, o entrevistado ministra cursos e intervém na divulgação de conteúdos, livros e palestras sobre a China, sendo que é na área cultural que "temos uma possibilidade muito grande, porque envolve juventude, envolve alegria, envolve a questão humana".

"Do ponto de vista cultural, eu sempre digo: 'A China é um outro planeta'. Você não pode se relacionar com a China sem estudar a China. Tem que estudar", afiança.

Author: mka.arq.br Subject: como fazer pix no sportingbet Keywords: como fazer pix no sportingbet Update: 2024/8/6 14:26:47